# **PROPAGATION D'UNE ONDE DE CISAILLEMENT EN MILIEU NON-LINEAIRE DISSIPATIF**

**Denis JEAMBRUN**

### **Collaborations**

u **Électricité De France Service Études et Projets Thermiques et Nucléaires**

u **Dynamique et Thermodynamique de Milieux Complexes**

u **Centre d'Électronique de Montpellier**

#### **Plan**

- **v** Introduction
- **Environnement de l'étude** 
	- **Système Harmonique Sismique**
	- **Modèles**
- **Problèmes numériques** 
	- **Opérateurs non linéaires différentiables**
	- **Opérateur non linéaire non différentiable**
	- **Frontières**
- **Applications** 
	- $\frac{1}{2}$ Calcul linéaire élastique => G<sub>0</sub>
	- **Calcul non linéaire dissipatif =>** α
- **v** Conclusion

#### **Introduction**

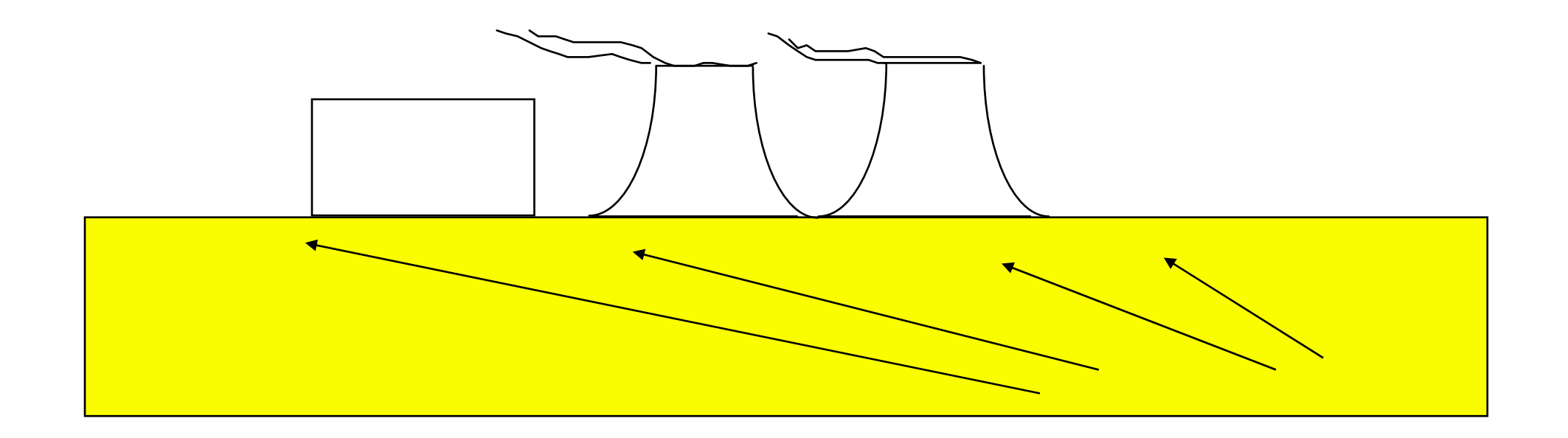

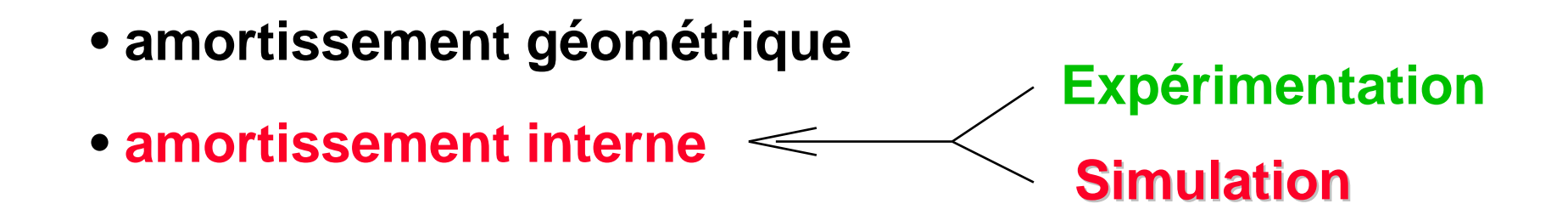

# **Système Harmonique Sismique (S.H.S.)**

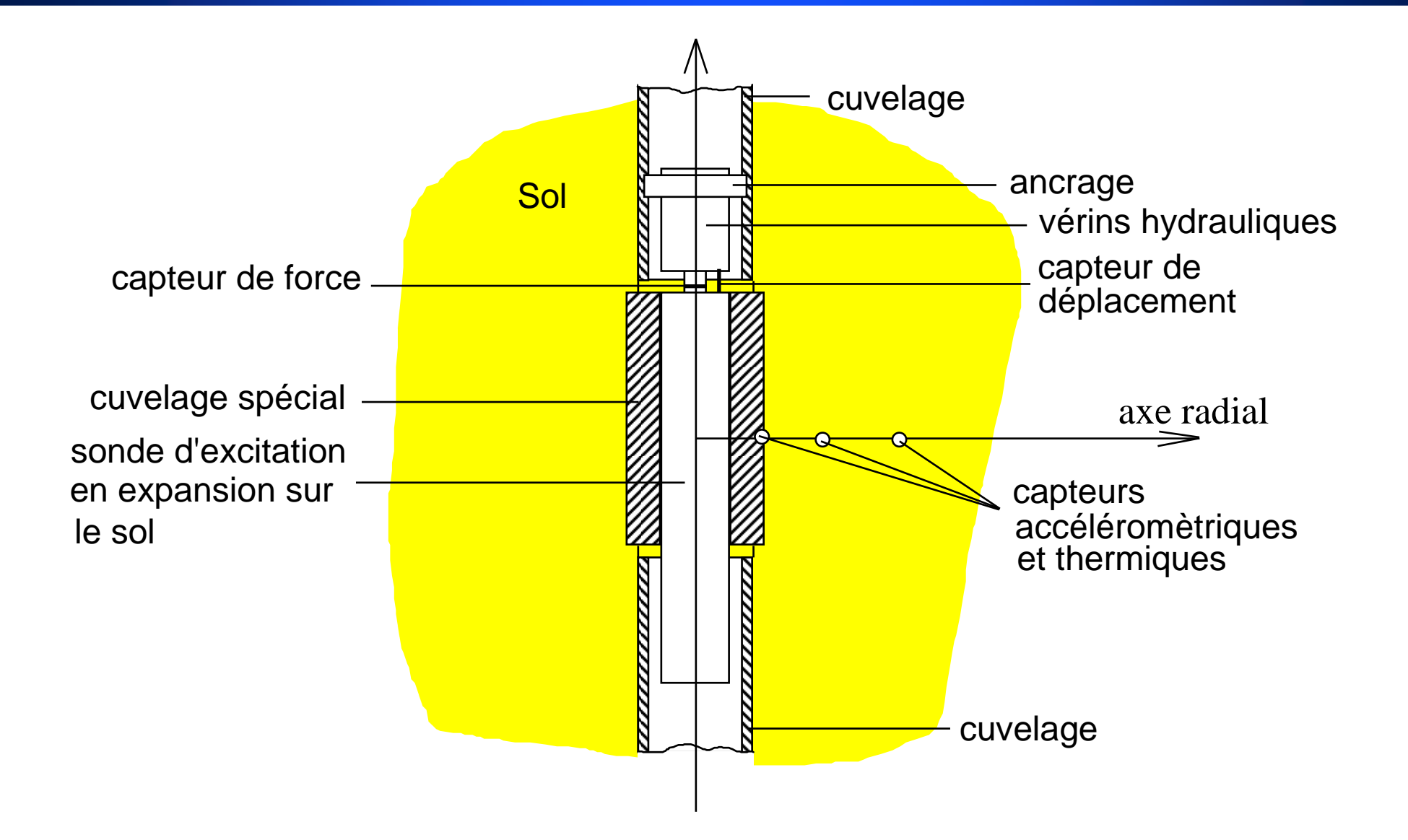

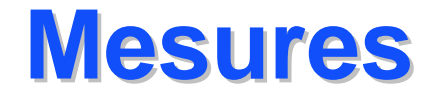

- **v** Accélération
- **v** Température
- **v** Déplacement au puits **E** Force au puits **Impédance mécanique**
- **v** Vitesse en cross-hole

# **Hypothèses**

- **v** Sol homogène et isotrope
- **Example 12 Figure 13 Ferry Adhérence sonde-sol parfaite**
- **v** Sonde infiniment longue

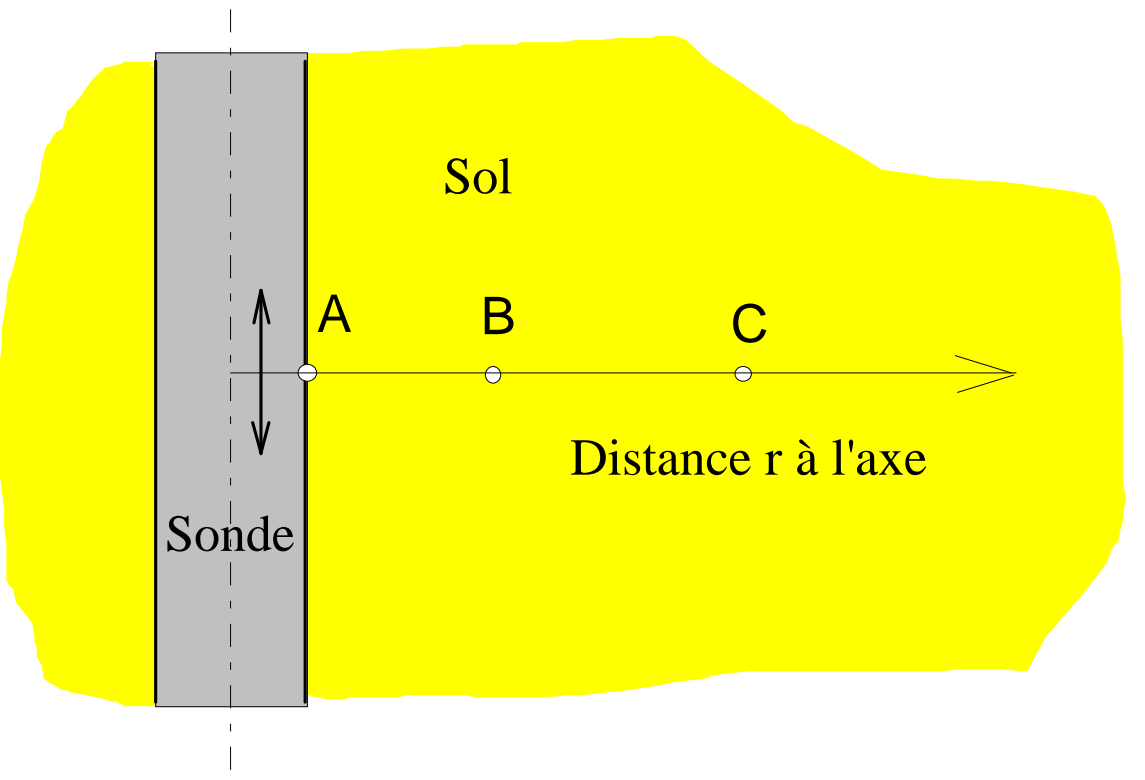

# **Modèles cylindriques 1 D**

#### **Example 13 Relation fondamentale de la mécanique**

$$
\frac{\partial \tau(r,t)}{\partial r} + \frac{\tau(r,t)}{r} - \rho \frac{\partial^2 w(r,t)}{\partial t^2} = 0
$$

#### **v** Loi de comportement

$$
\mathcal{T}(r,t)=f\big(\gamma(r,t)\big)
$$

**avec** 

$$
\gamma(r,t) = \frac{\partial w(r,t)}{\partial r}
$$

# **Comportements**

**v**Linéaire **v** Non linéaire élastique **v** Non linéaire dissipatif ττ $-$ τ $_{\rm 0}$  $-{\gamma^{}}_0$  $\, \gamma_{0} \,$ γ00 $\tau(r, t) = G_0 \gamma(r, t)$  $1+\alpha|\gamma($ r $,$ t)  $(r, t)$  $(r, t) = \frac{0}{1 + 0}$ *rtGr* $r, t) = \frac{G_0 \gamma(r, t)}{r}$ *t*) =  $\frac{\partial}{1 + \alpha | \gamma}$  $\tau(r,t) = \frac{G_0 \gamma}{r}$  $1+\alpha$ = $\frac{(2G_0 - \alpha \tau_0(r))(\gamma(r,t) + \beta \gamma_0(r)) - 2}{2 + \alpha \beta(\gamma(r,t) + \beta \gamma_0(r))}$ 2 $2G_0 - \alpha \tau_0(r) (\gamma(r,t) + \beta \gamma_0(r))$ 2 $\frac{2\beta\tau_{0}(\mathbf{r})}{2\beta\tau_{0}}$  $(r, t)$ 0 $\frac{\alpha v_0(r)/(r(r,t)+\beta r_0(r))}{r}$  $r$ *t* $)$  + *B* $\gamma$ <sub>o</sub> $(r$ *Grr*t) +  $\beta \gamma_0(r)$ *r* $r, t) = \frac{1}{2}$  $t = \frac{1}{2 + \alpha\beta(\gamma(r,t) + \beta\gamma_0)}$  $\alpha\tau$  $\tau(r,t) = \frac{(2G_0 - \alpha \tau_0(r))(\gamma(r,t) + \beta \gamma_0(r)) - 2\beta \tau_0(r)}{r}$  $2+\alpha\beta(\gamma(r,t)) +$ −+=

# **Opérateurs non linéaires différentiables**

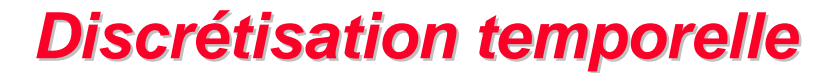

• **Schéma de Houbolt** •**Schéma de Newmark-Wilson**

#### **Discrétisation spatiale**

•**Pas constants**•**Pas variables**

**Résolution non linéaire**

•**Jacobi, Gauss-Seidel**•**Newton-Raphson**

### **Convergence d'un système non linéaire**

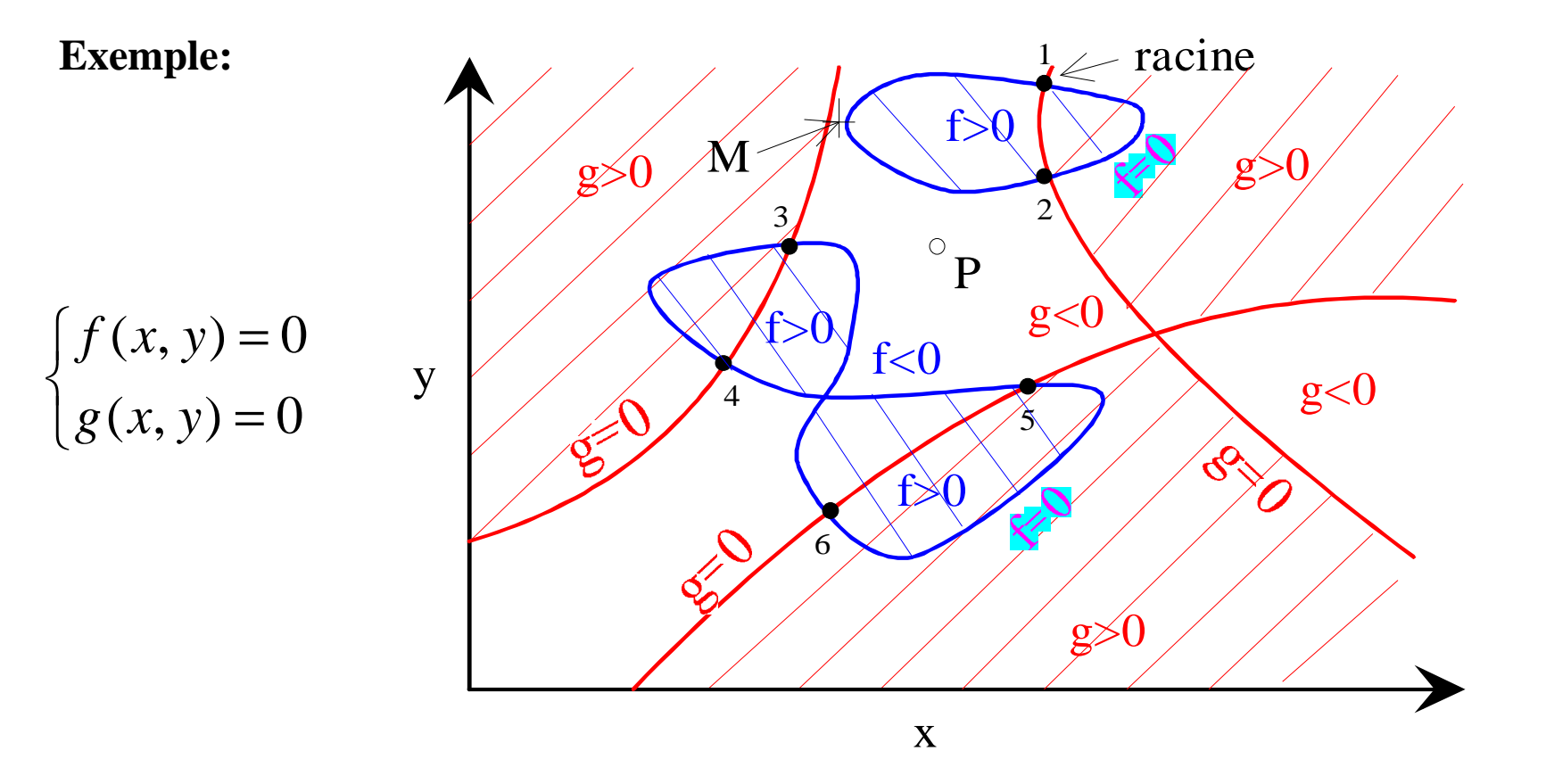

#### **Opérateur non linéaire, non différentiableHystérésis et discontinuités**

 $\blacktriangledown$ **Modèle rhéologique**

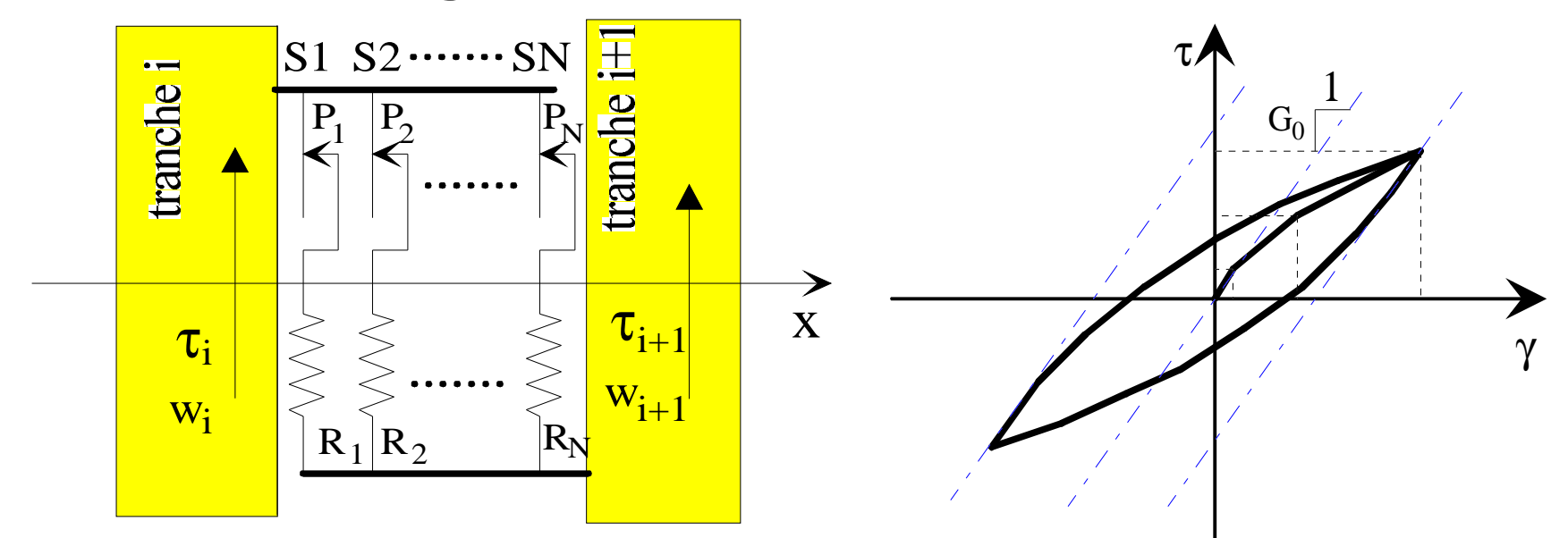

 $\blacktriangledown$ **Discontinuités (ondes planes)**

$$
\lim_{\Delta x \to 0} \frac{\Delta \tau}{\Delta x} = \frac{\partial \tau}{\partial x} \qquad \qquad \frac{\partial \tau}{\partial x} = \rho \ddot{w}
$$

# **Conditions à la frontière**

- **v** Méthodes fréquentielles
- u **Frontières absorbantes**
- **Autres possibilités** 
	- **Déplacement nul**
	- **Déformation nulle**

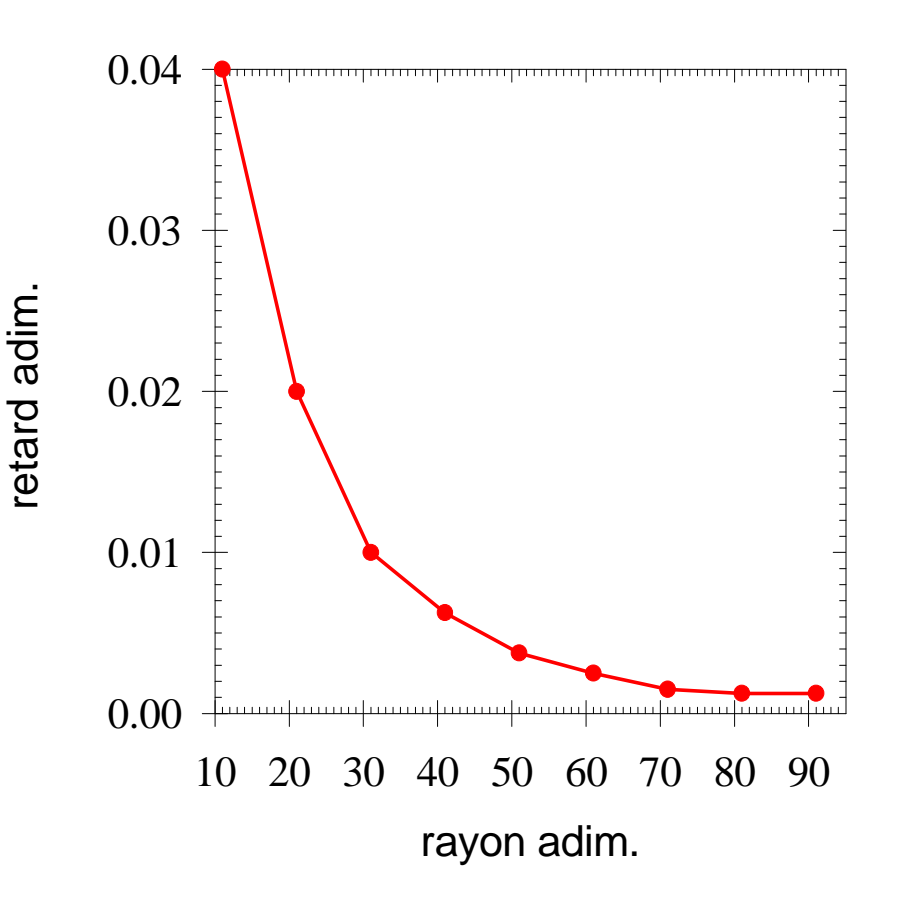

# **Application 1:Calcul élastique linéaire**

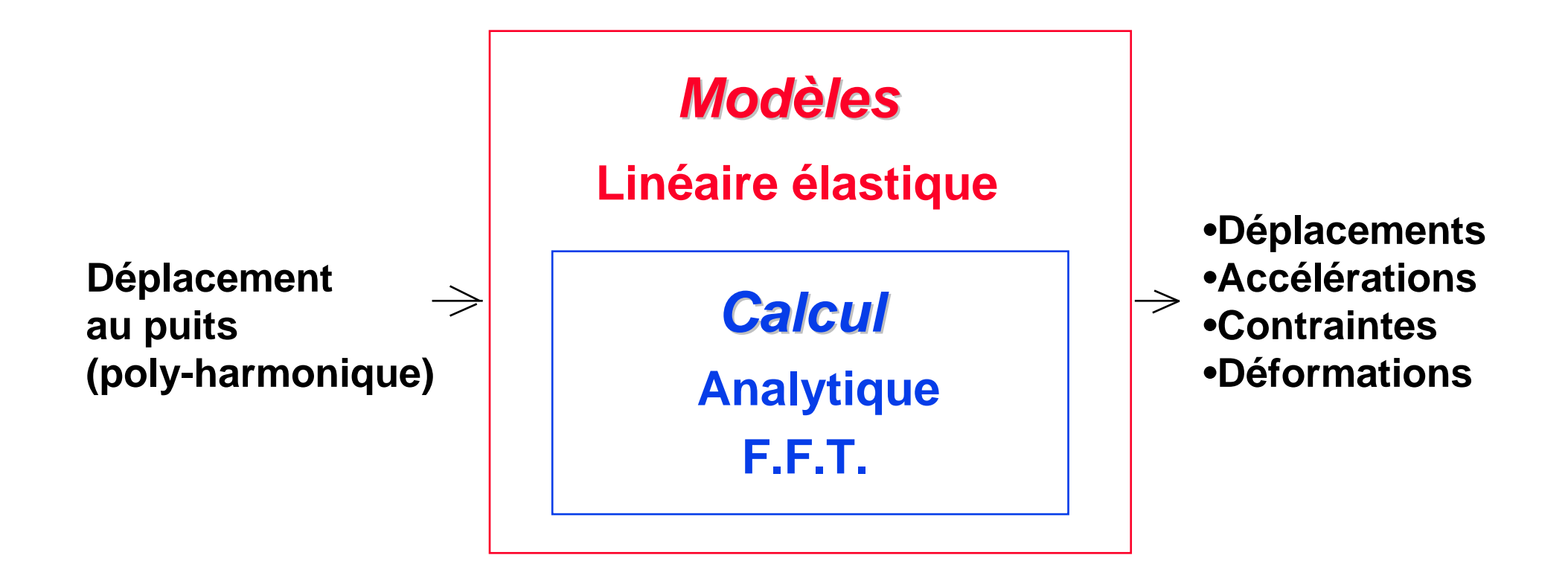

# **SimulationLinéaire élastique**

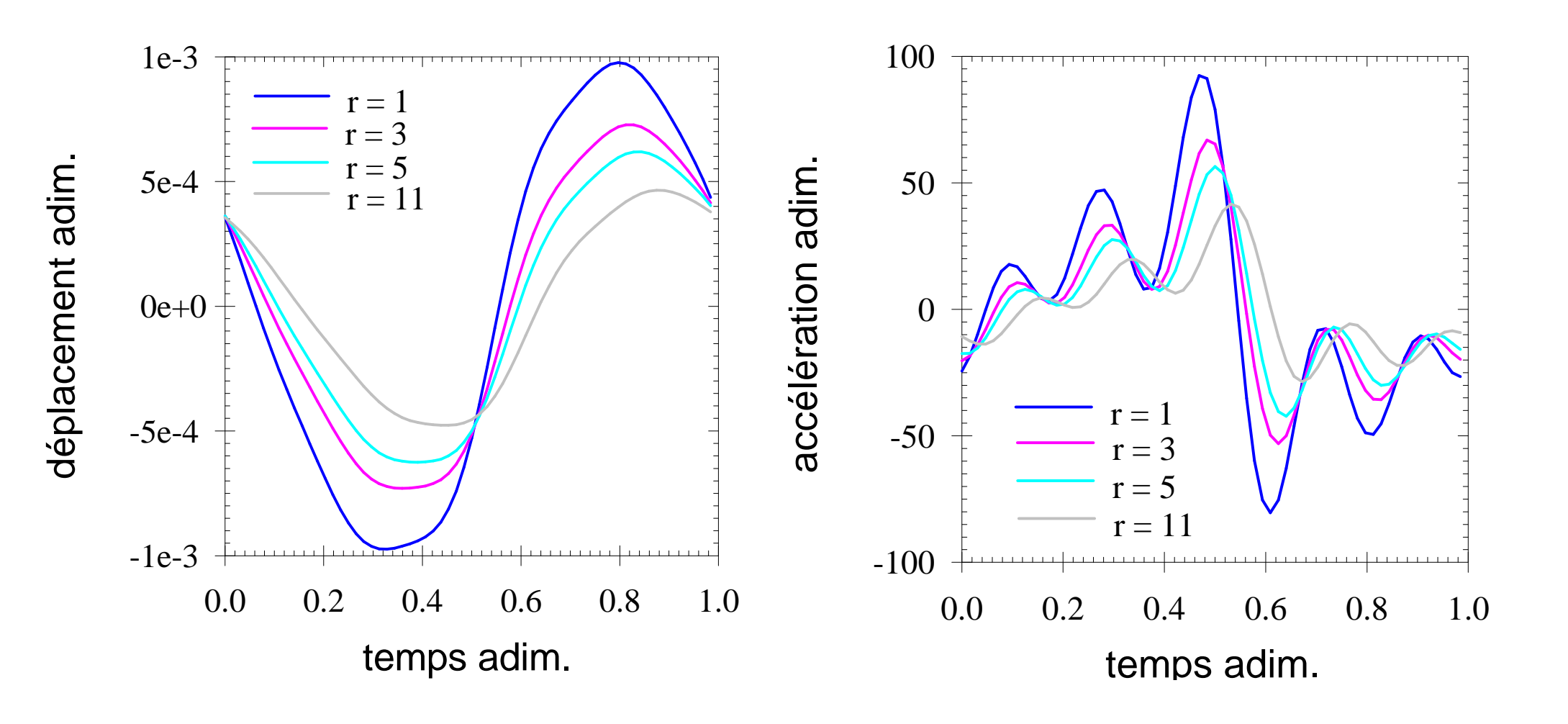

## **SimulationLinéaire élastique**

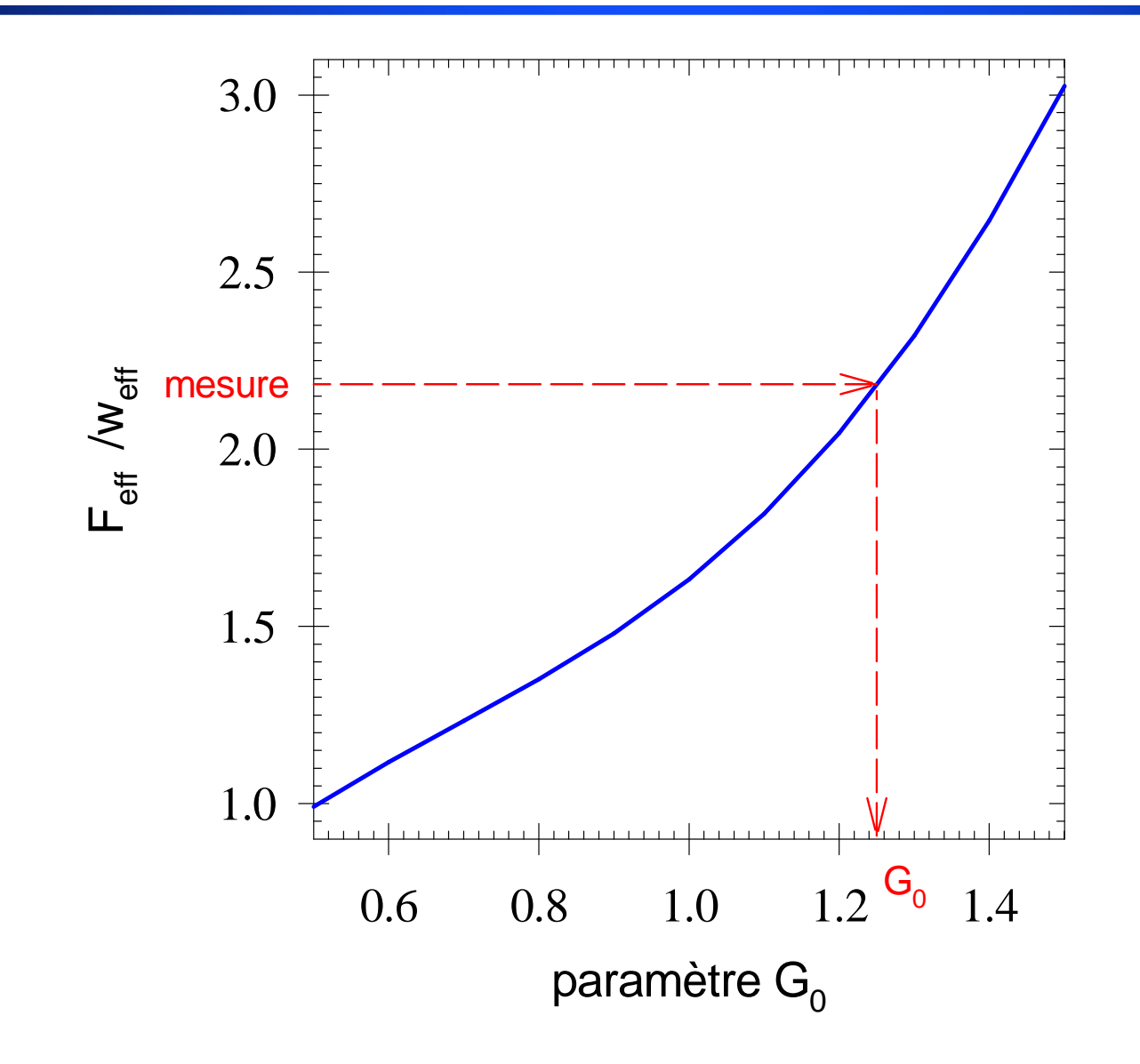

# **Application 2:Calcul non linéaire dissipatif**

#### **Modèles**

 **Non-linéaire dissipatif(Non-linéaire élastique)**

#### **Discrétisations**

**Déplacementau puits (poly-harmonique)** **Espace: différences finies à pas variablesTemps: schéma de Newmark-Wilson (a, b,** θ**)**

#### **Résolution non linéaire**

**Processus de Newton-Raphson**

**Frontière absorbante**

•**Déplacements**•**Vitesses** •**Accélérations**•**Contraintes** •**Déformations**•**Impédance**

# **SensibilitéParamètre de Wilson**

 $\theta = 1{,}0001$   $\theta = 1{,}001$ 

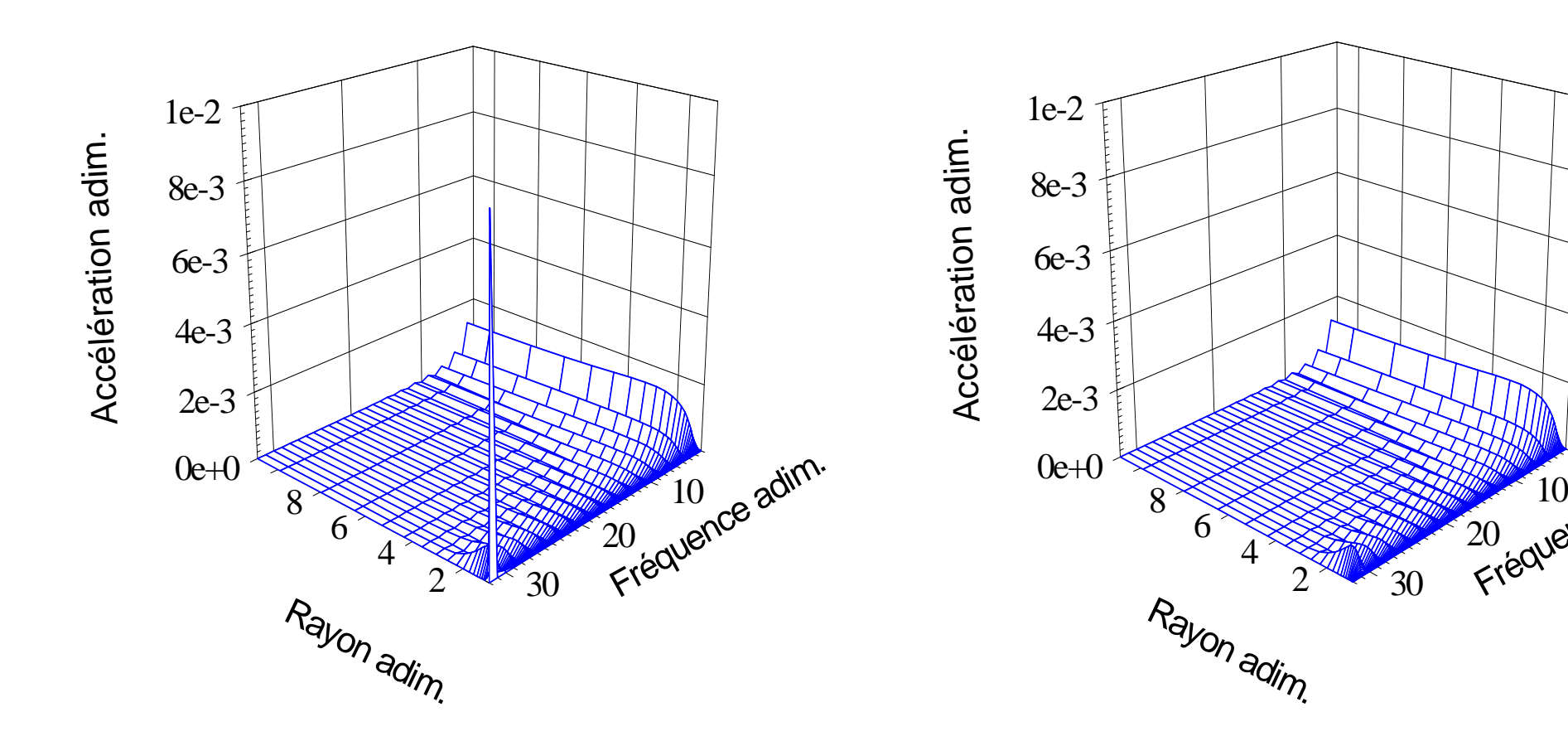

 $\hat{3}0$ 

Fréquence adim.

# **SensibilitéNombre de périodes**

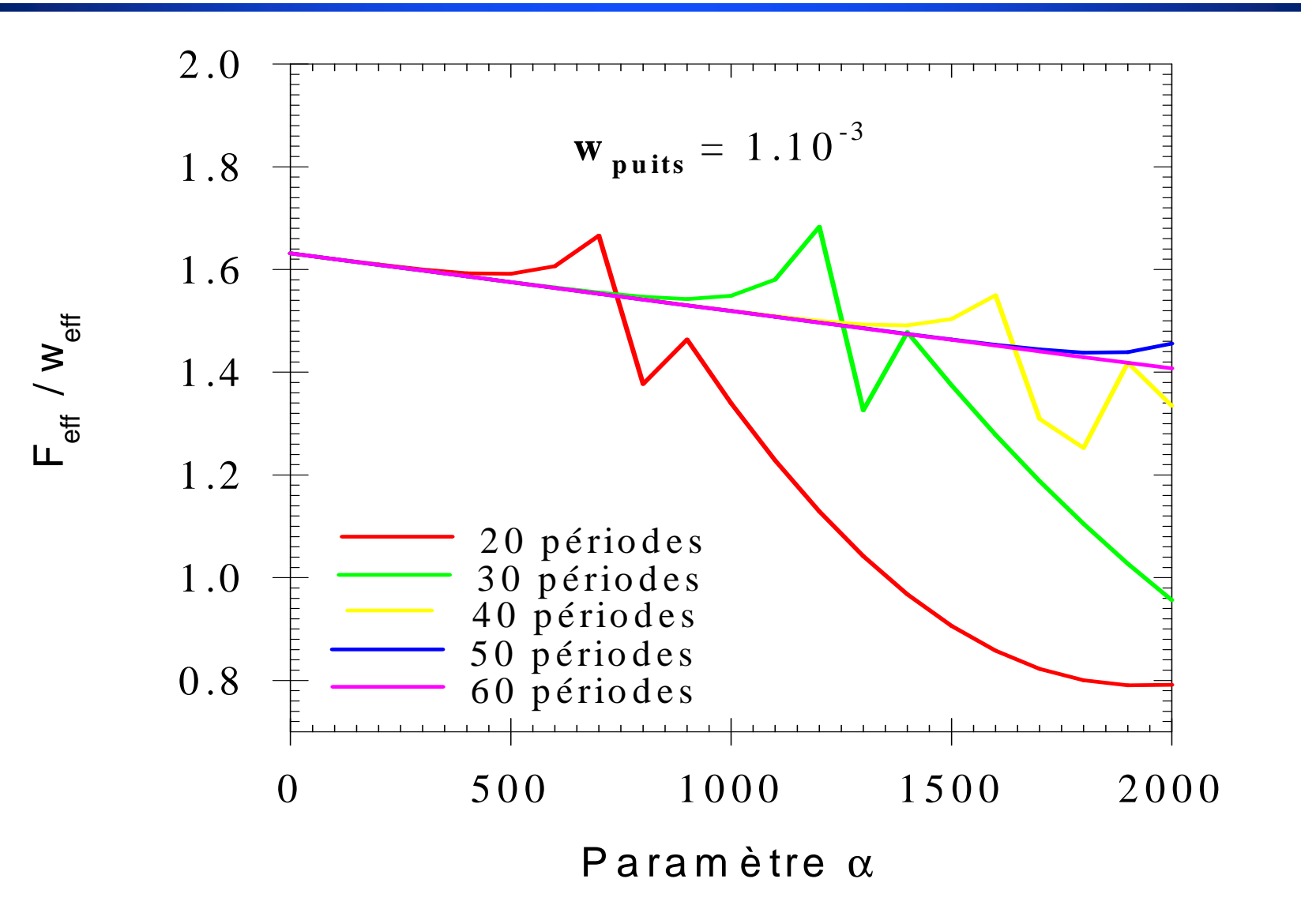

#### **SimulationAccélération**

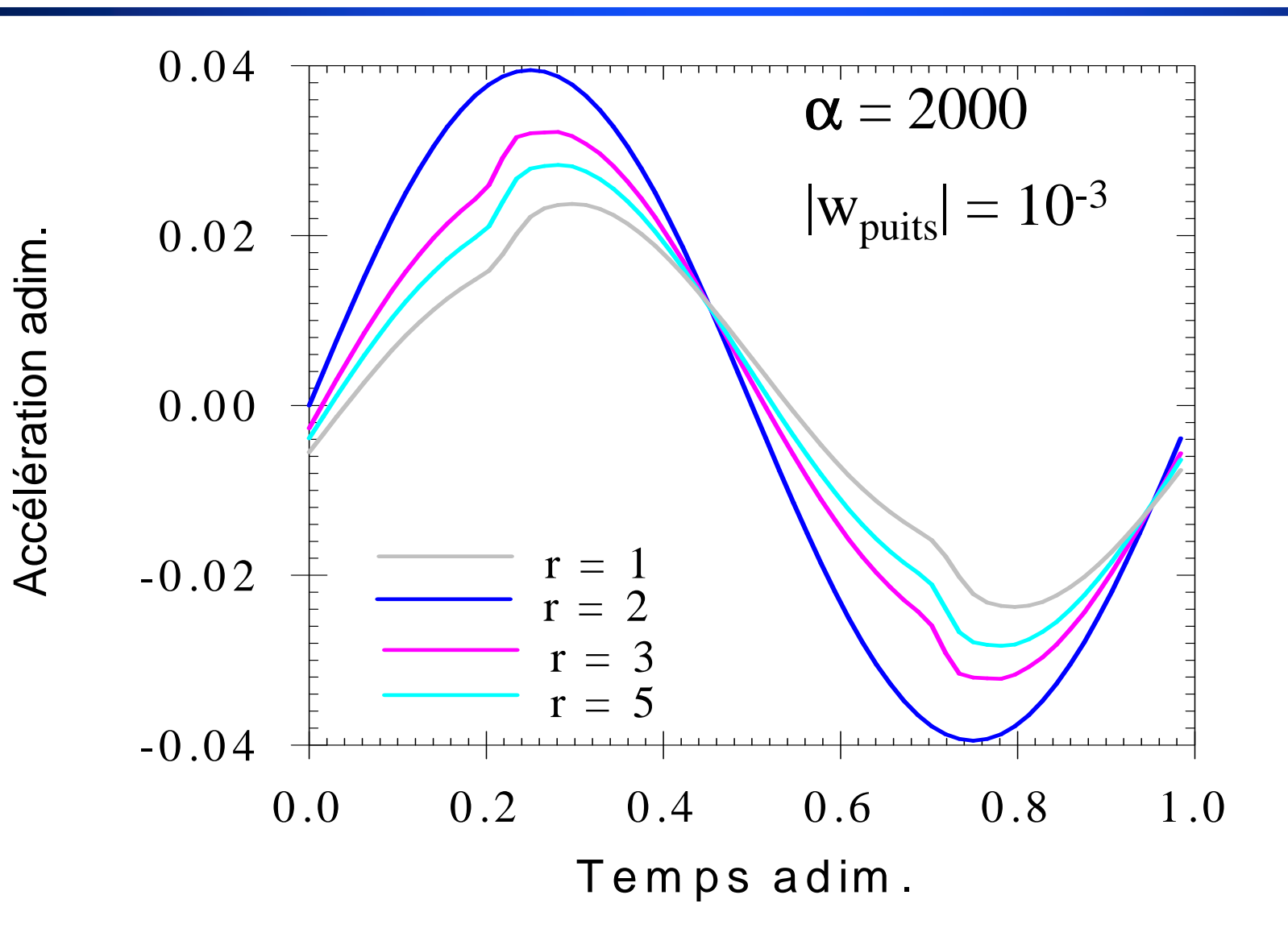

# **SimulationAccélération**

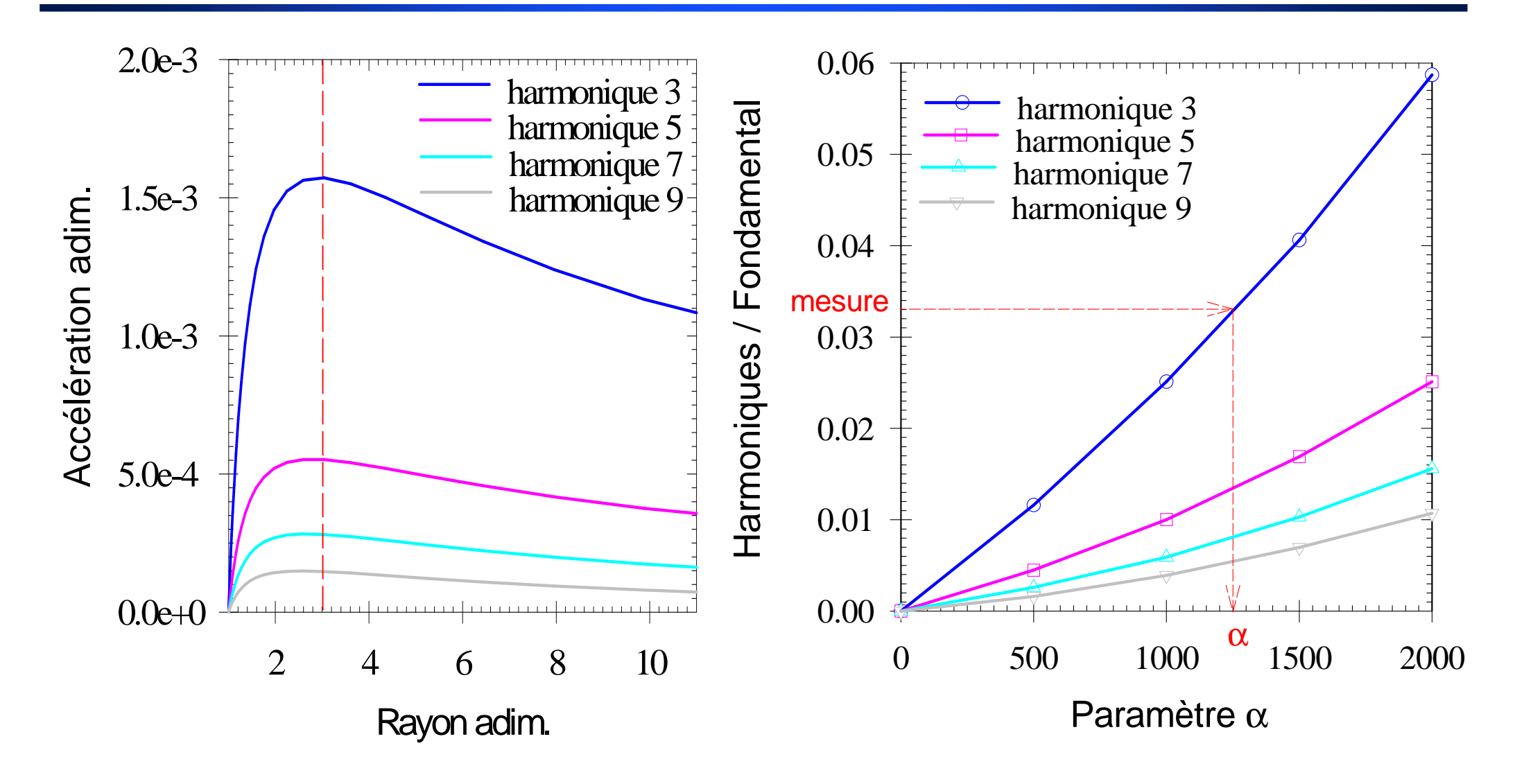

# **SimulationImpédance mécanique**

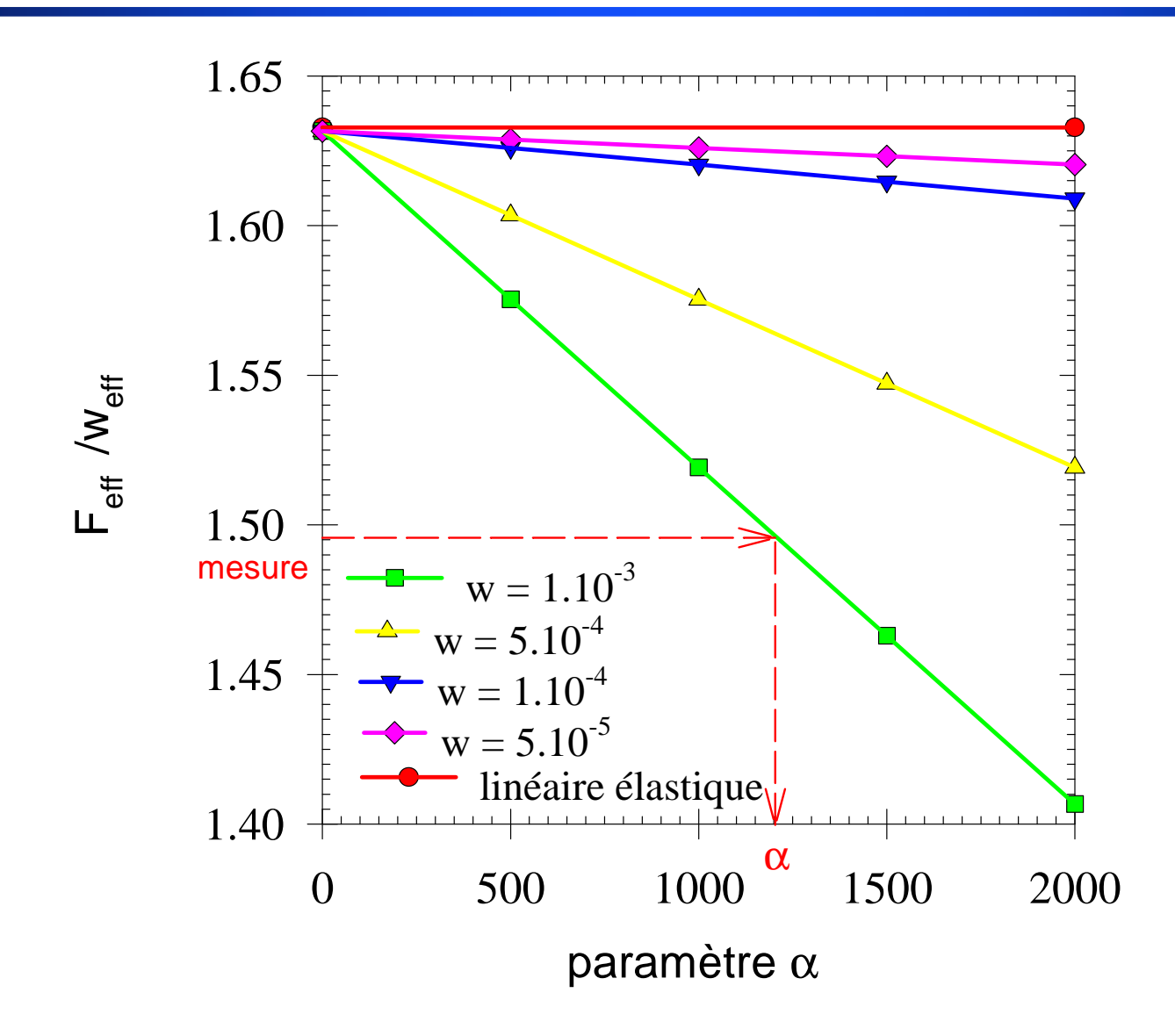

# **SimulationCycles d'hystérésis**

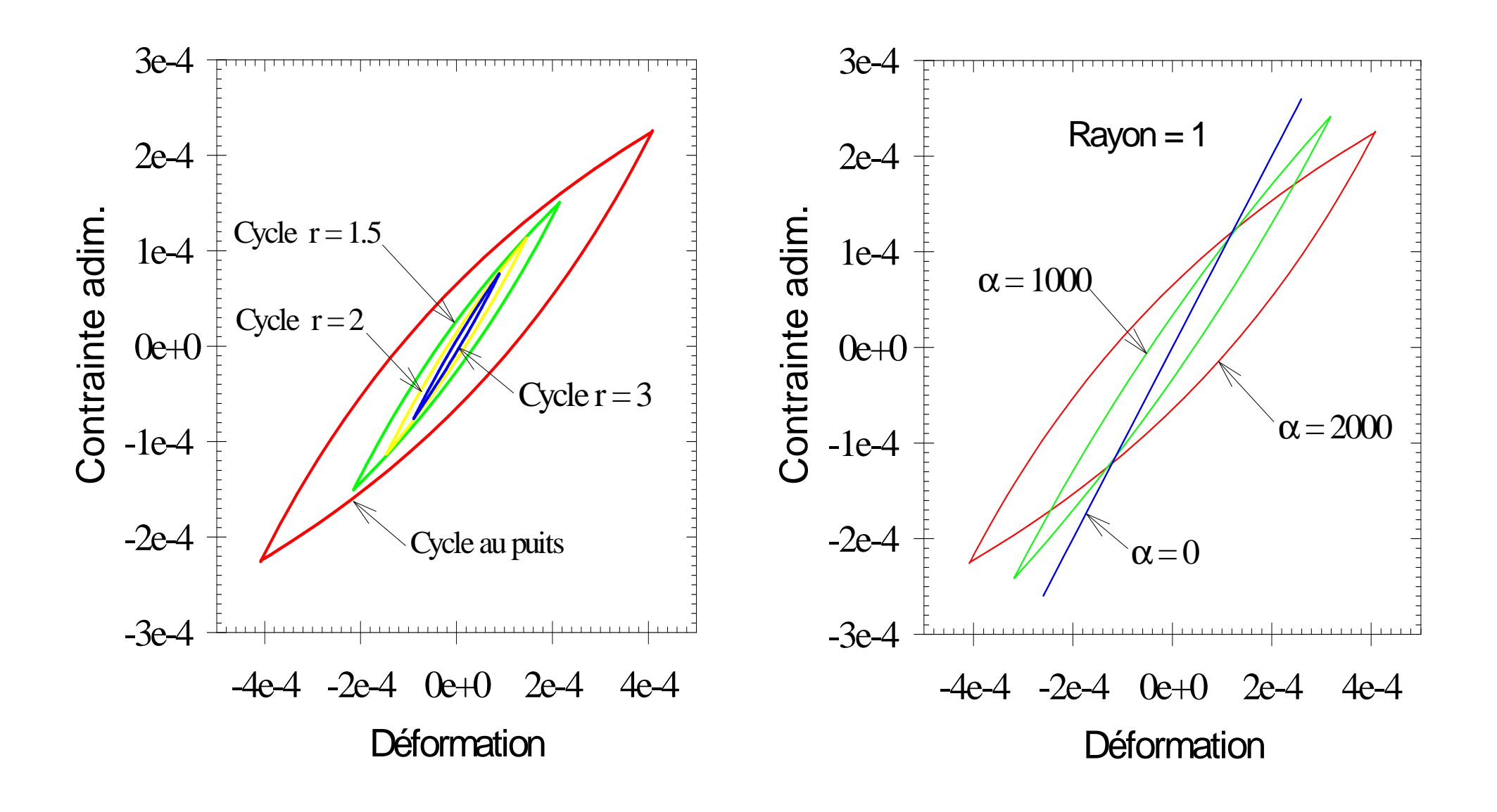

#### **SimulationVitesse au loin**

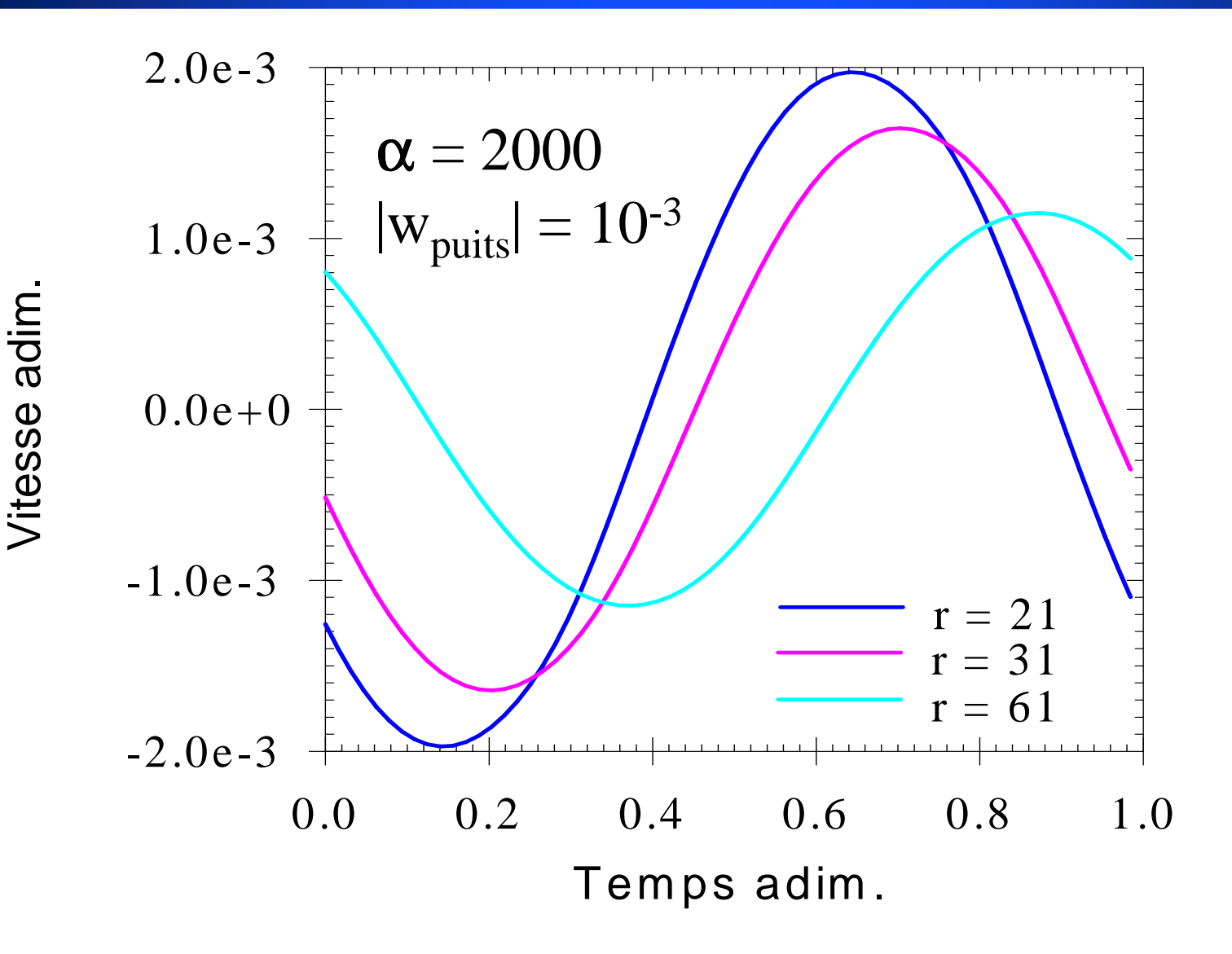

# **SimulationEntrée non-sinusoïdale**

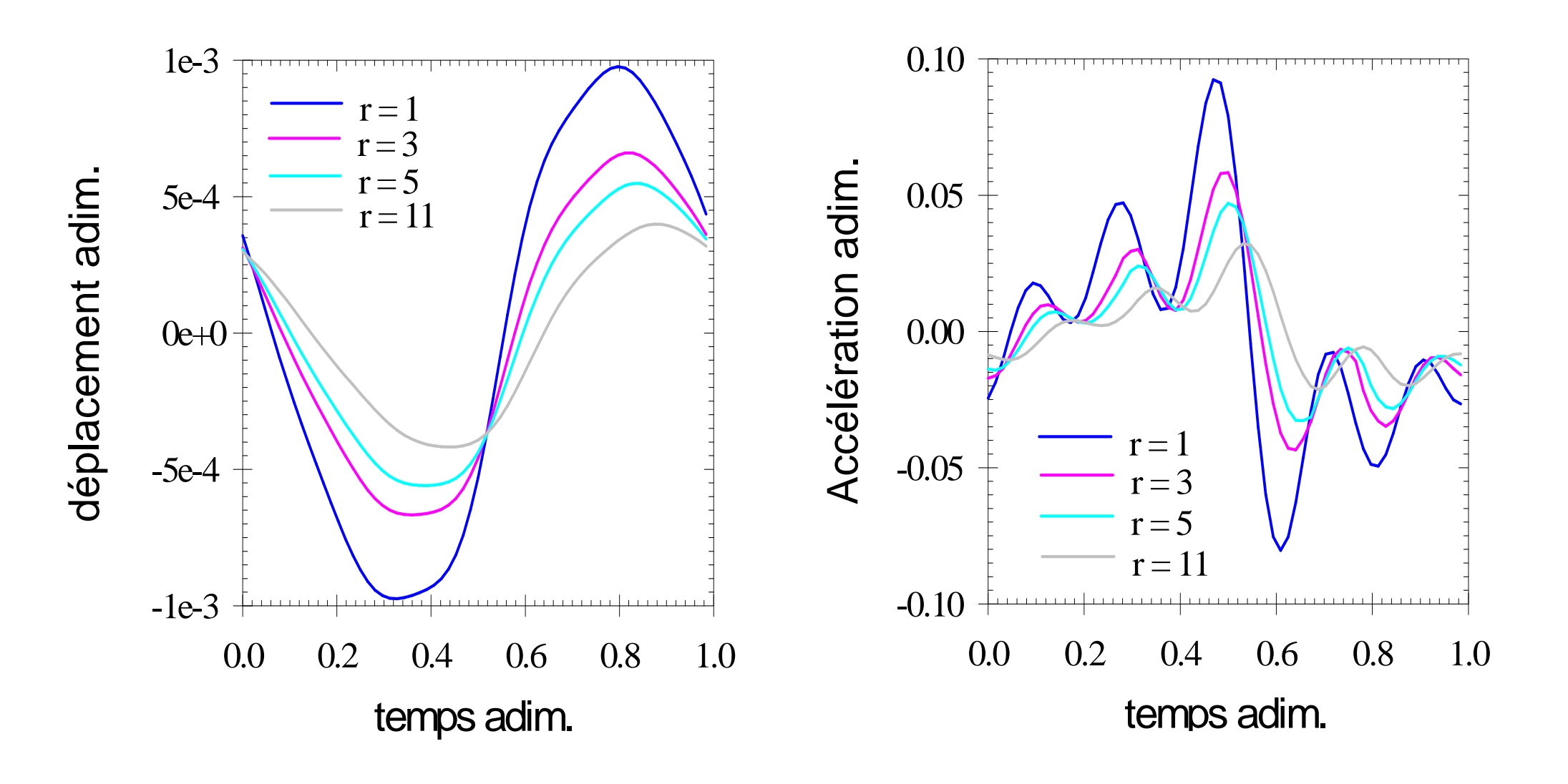

# **SimulationComparaison**

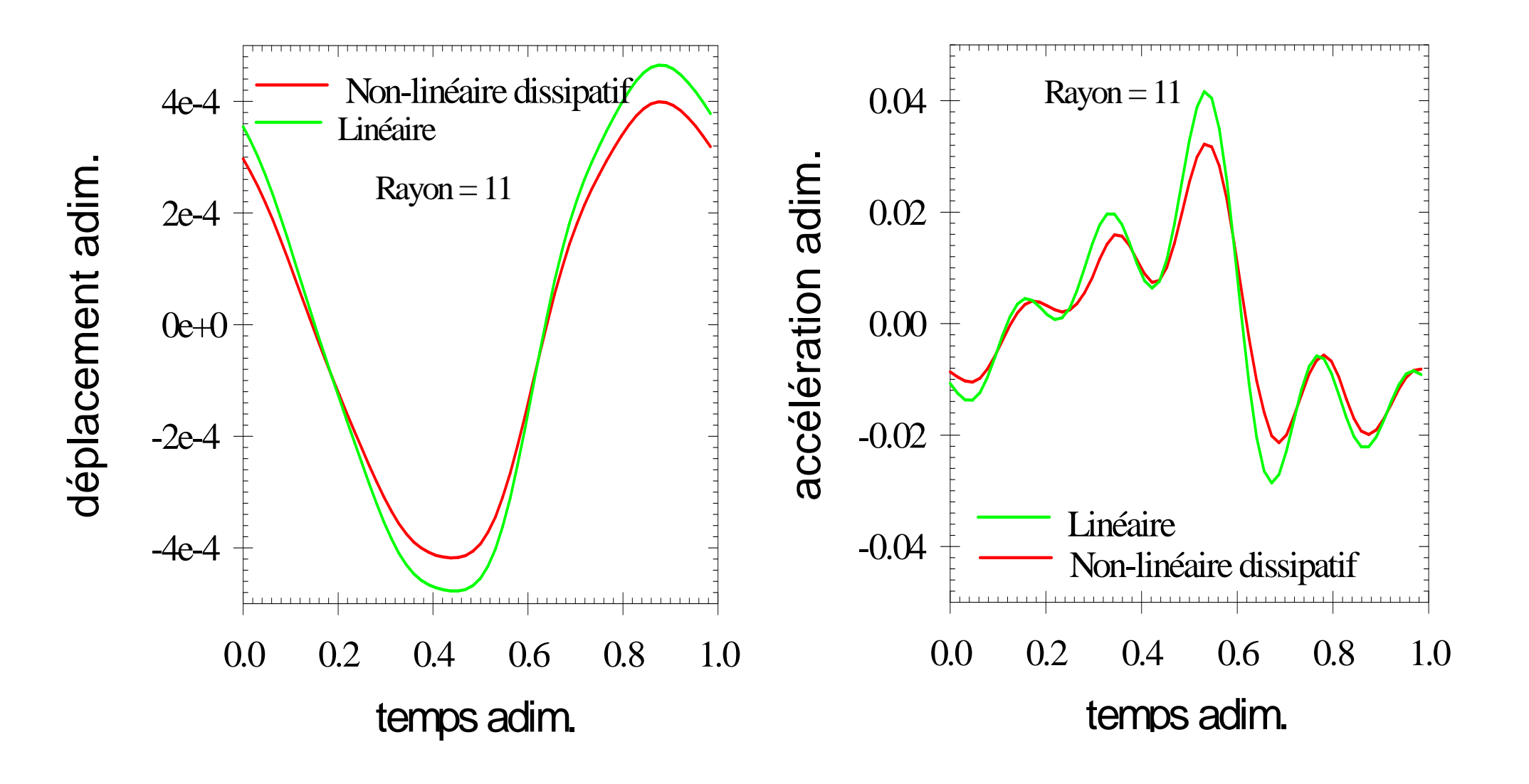

# **Conclusion**

# u **Codes de calcul Linéaire et Non linéaire dissipatif**

**Résolution: Non linéaire, Non différentiable, Frontière au loin**

**Entrée: Non sinusoïdale**

# u **Possibilités d'identification des paramètres du sol**

**Accélération**

**Impédance mécanique au puits**

**Température, Vitesse cross-hole**